# Replicating Tabular Data with Merkle DAGs

Basics of Data Replication with Merkle DAGs and how we might use SSTables to do it

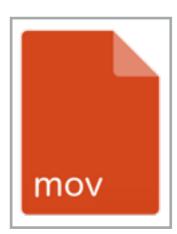

Bit torrent lets you replicate files

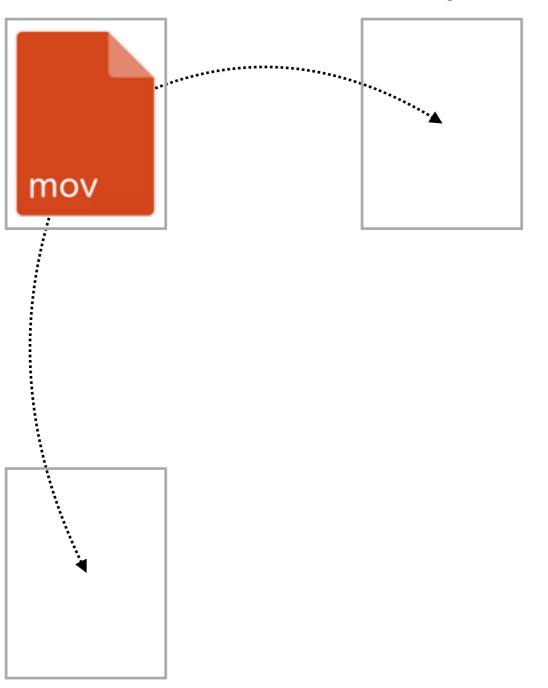

Bit torrent lets you replicate files

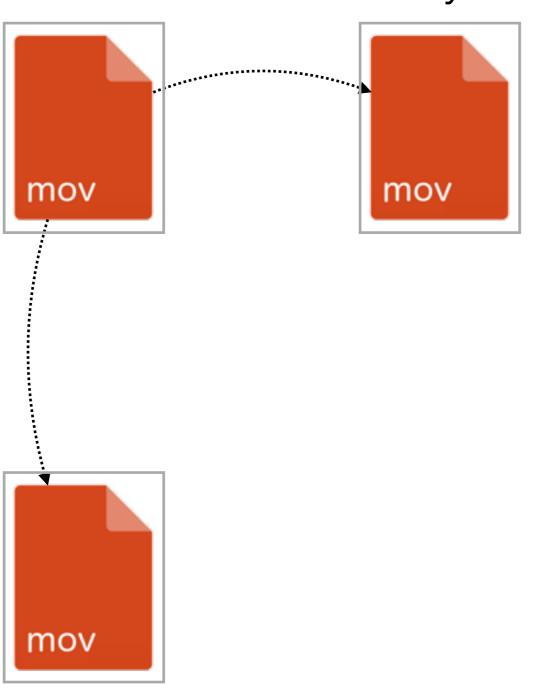

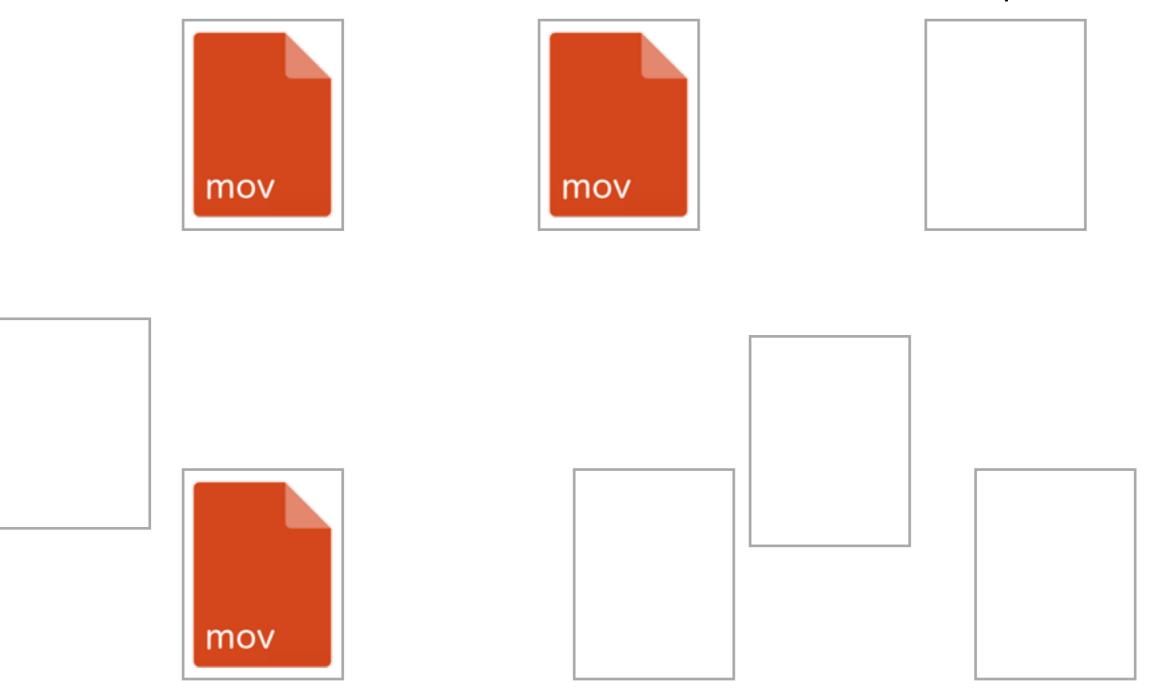

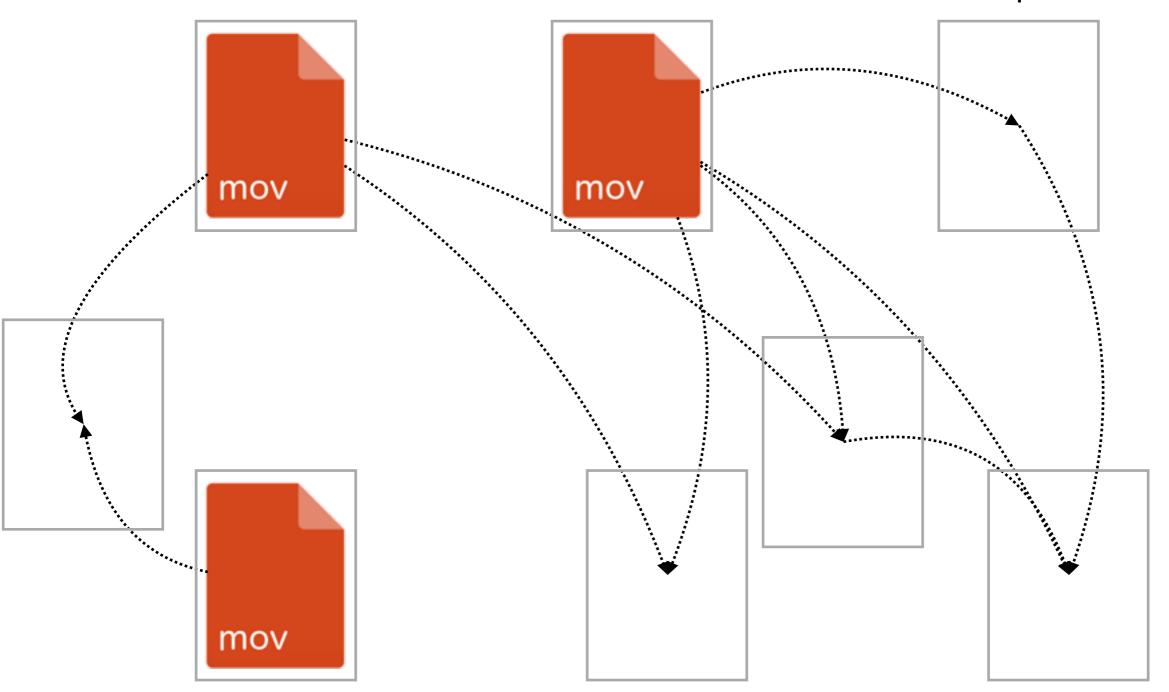

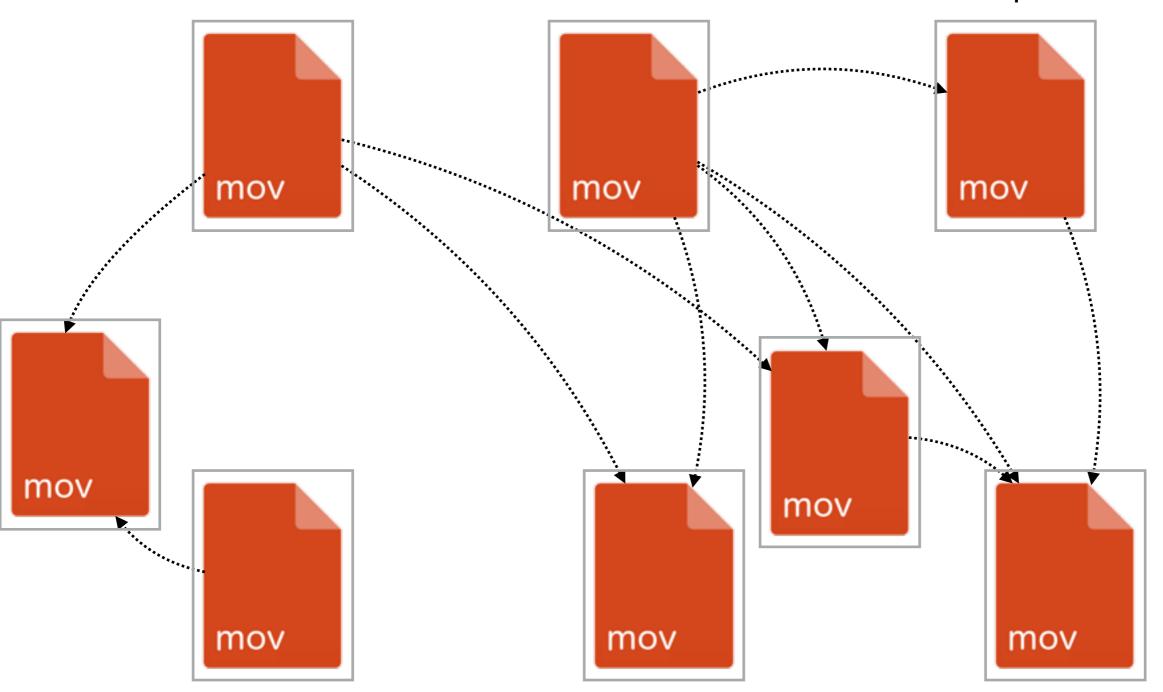

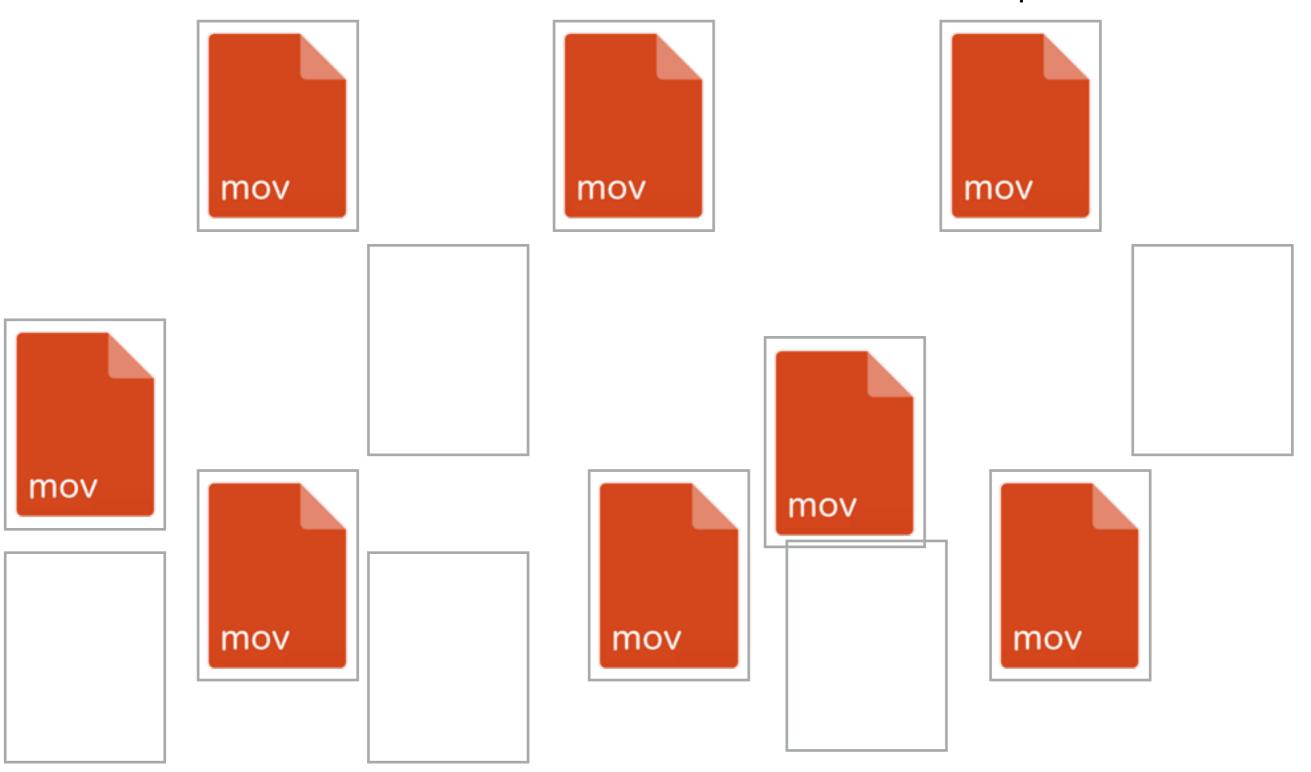

Even if the original seed goes away

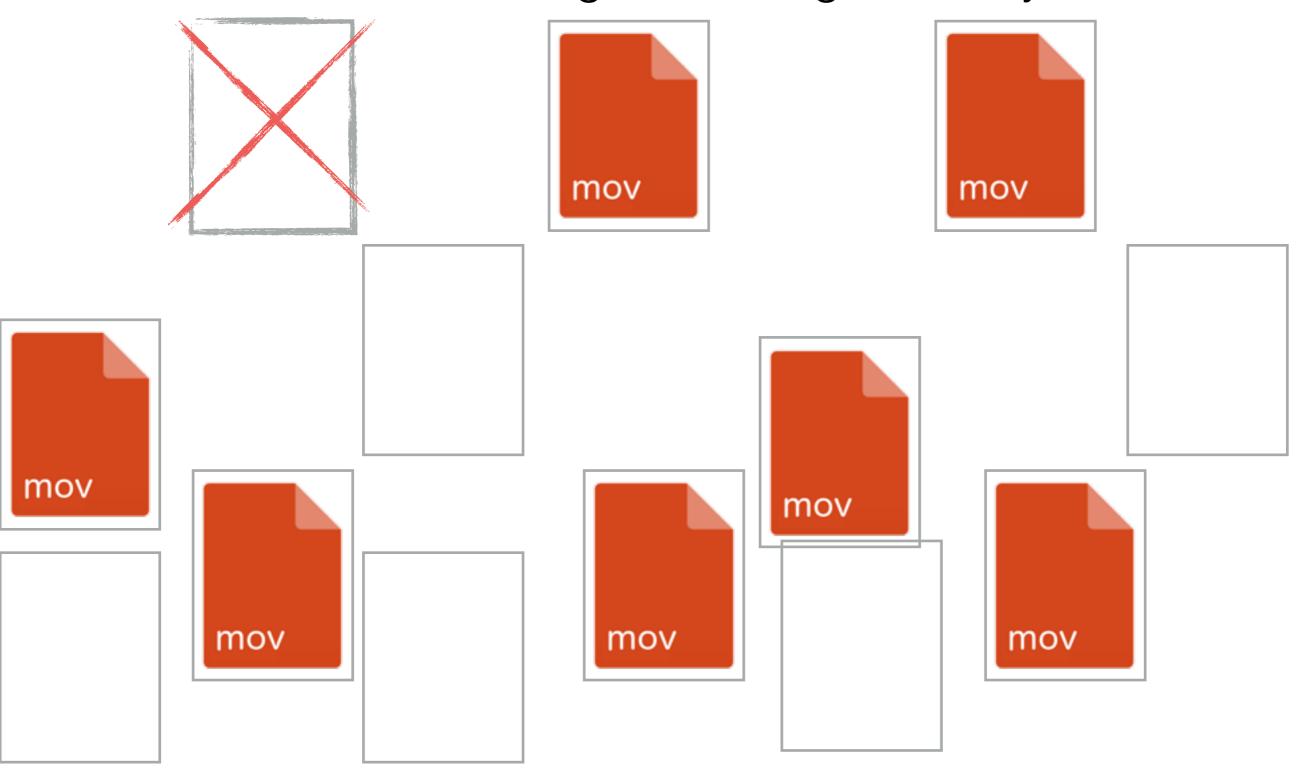

the swarm can still replicate the file

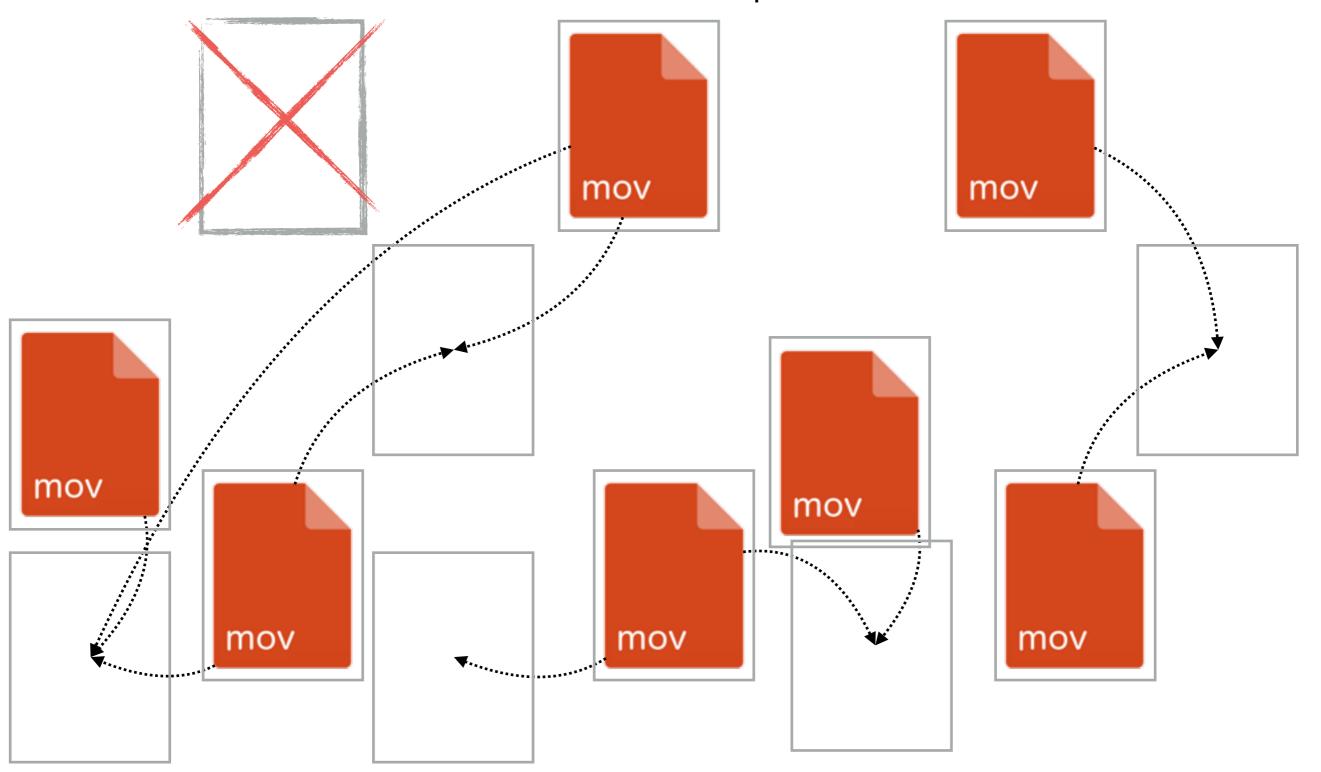

the swarm can still replicate the file

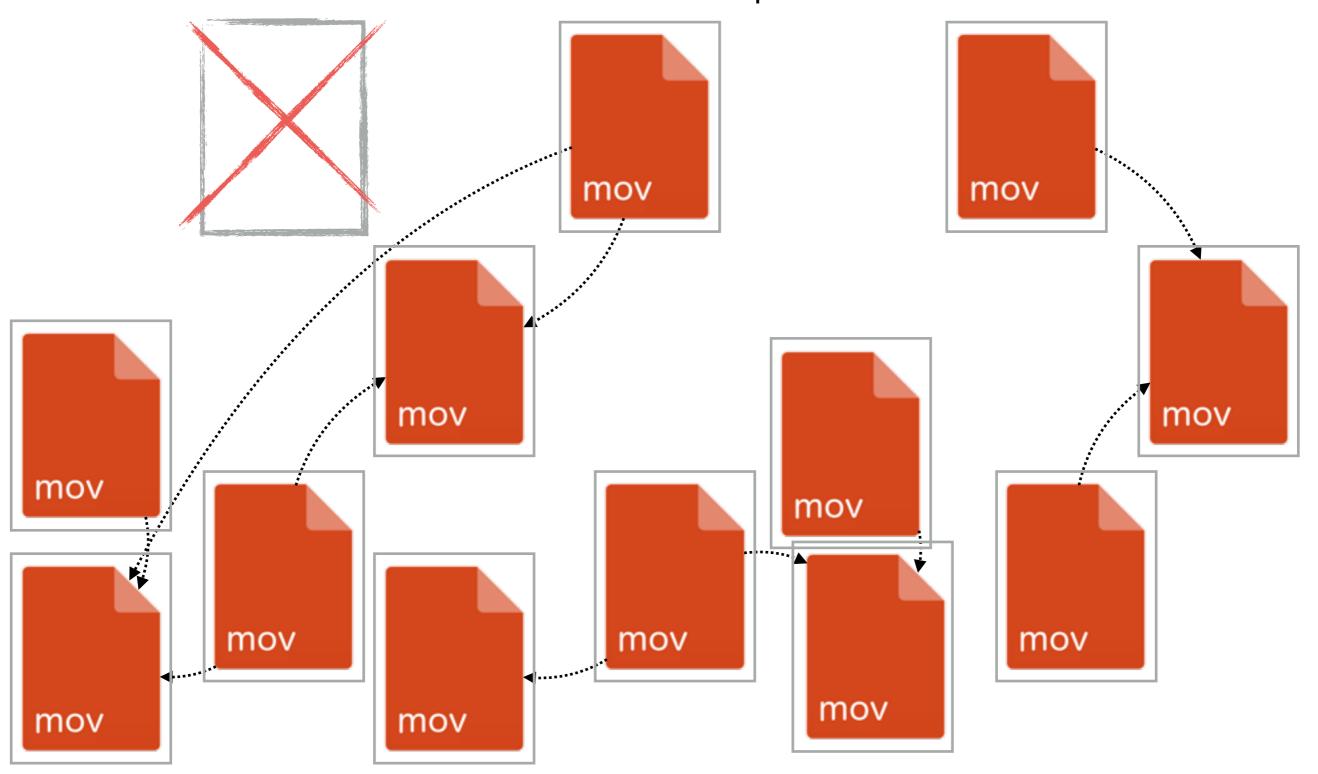

How does bit torrent replicate a file?

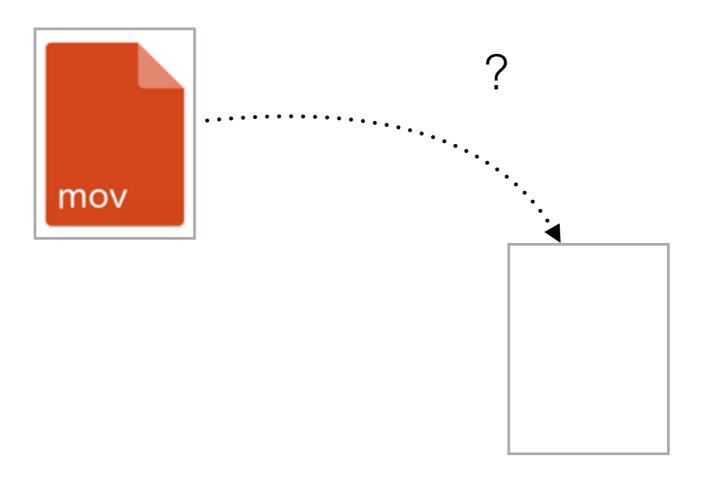

Bit torrent breaks the file into "pieces"

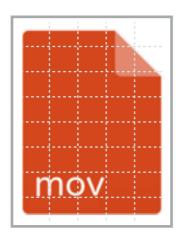

The bit torrent protocol lets you pass pieces

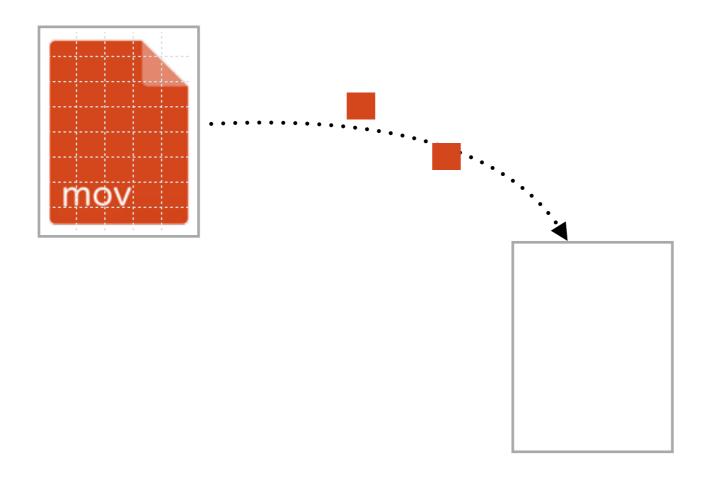

and use those pieces to assemble the file

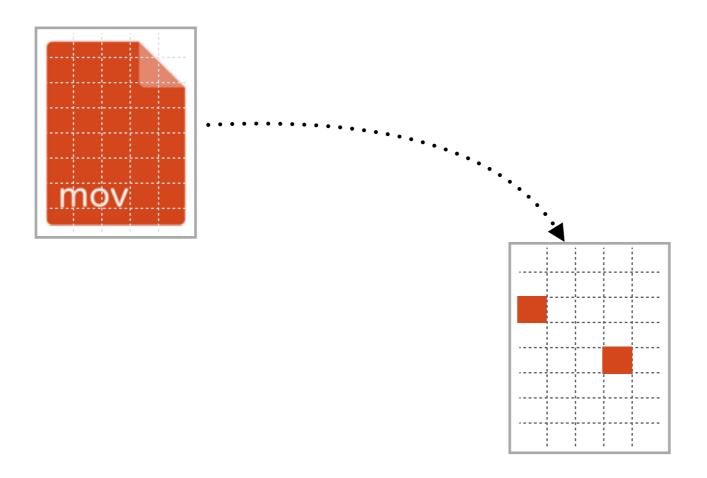

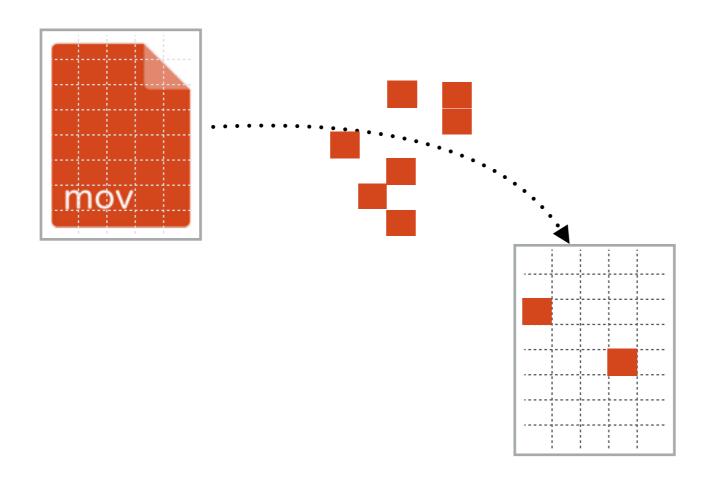

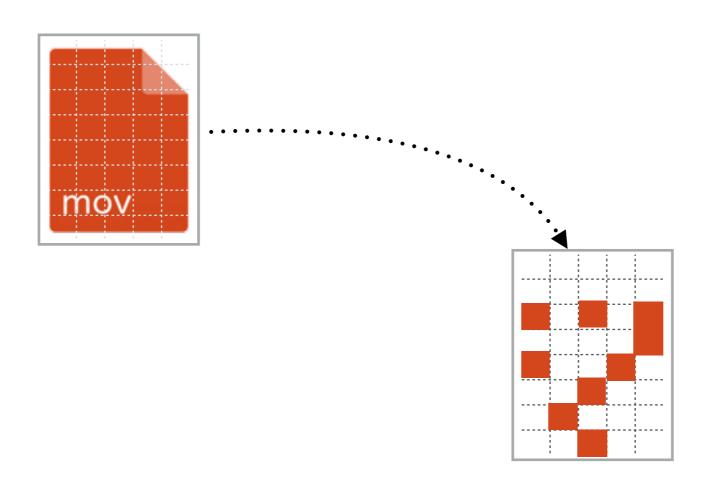

Any peer can provide pieces

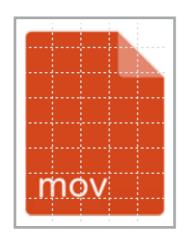

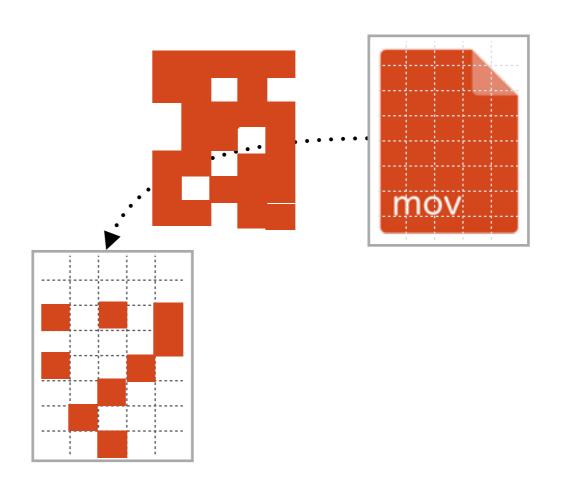

How do we know if they're identical?

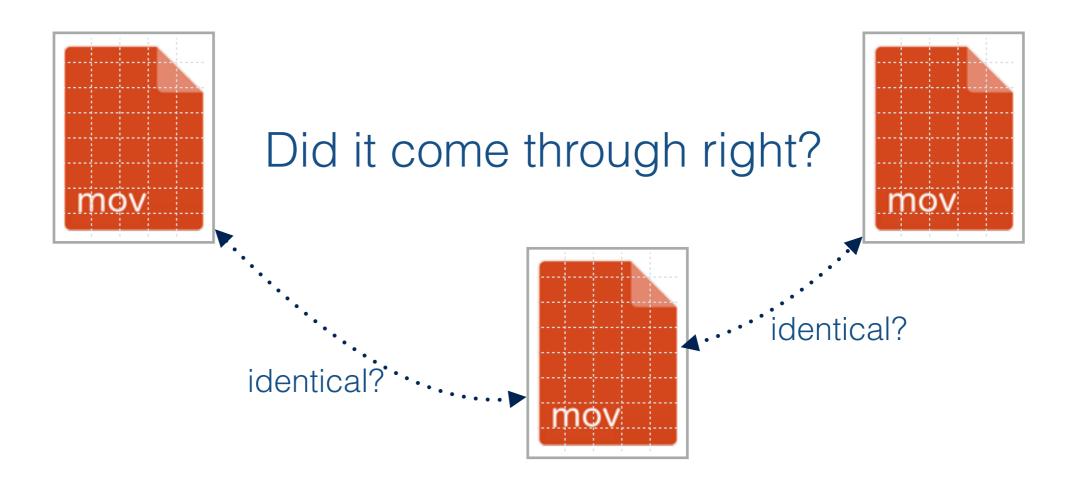

Bit torrent calculates the cryptographic hash for each piece, storing them as a *hash table* 

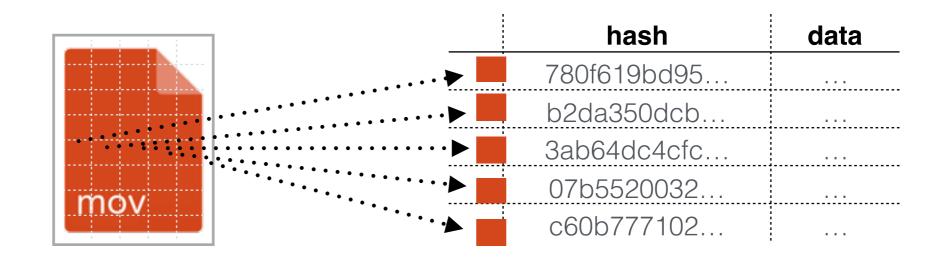

...so you can validate it when it arrives.

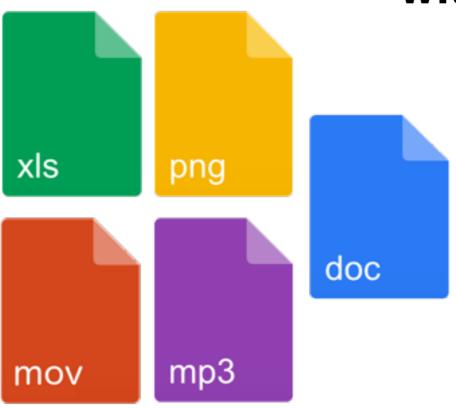

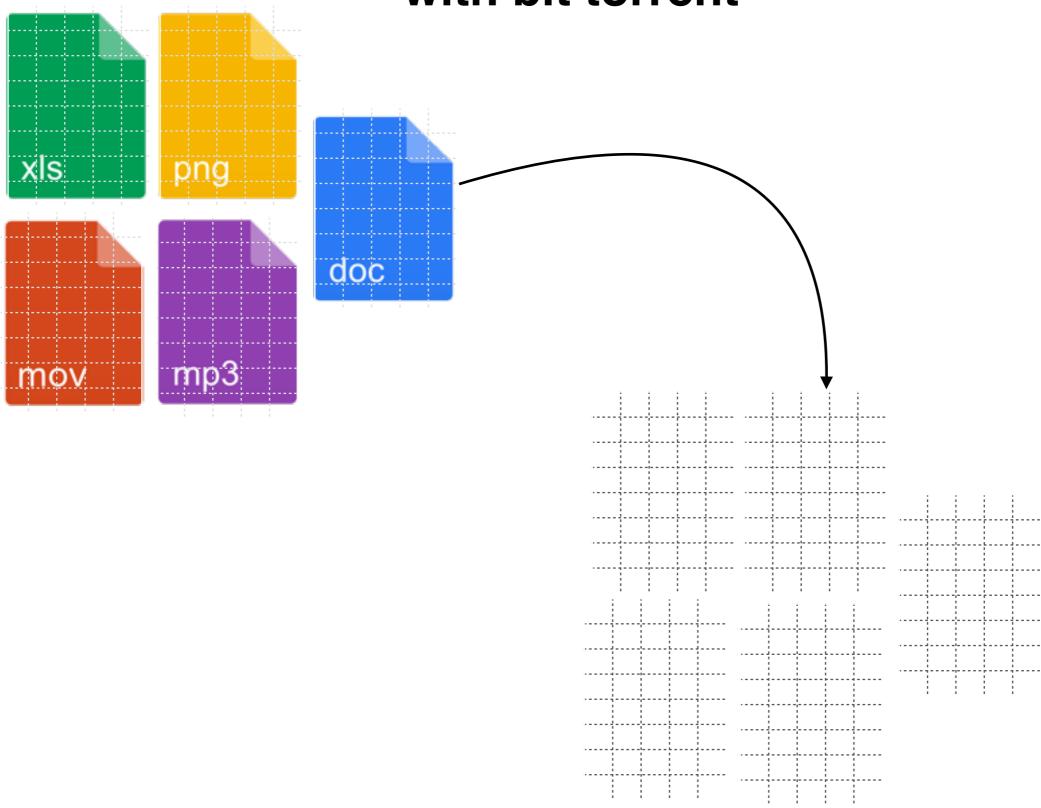

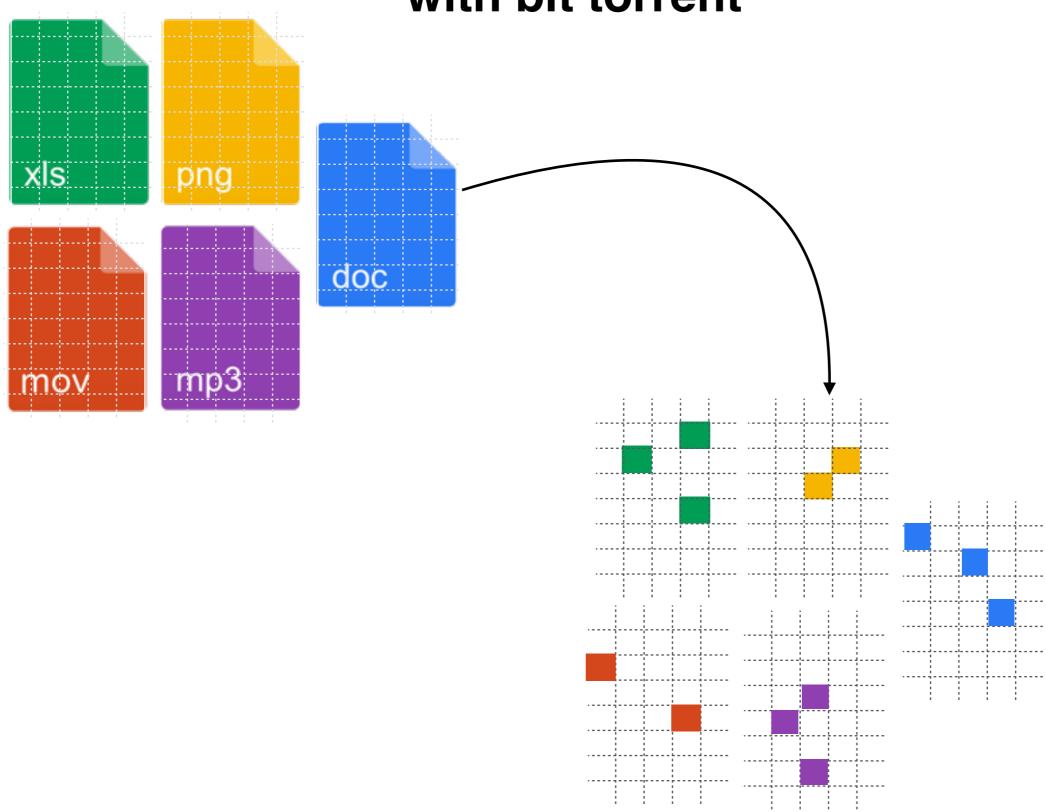

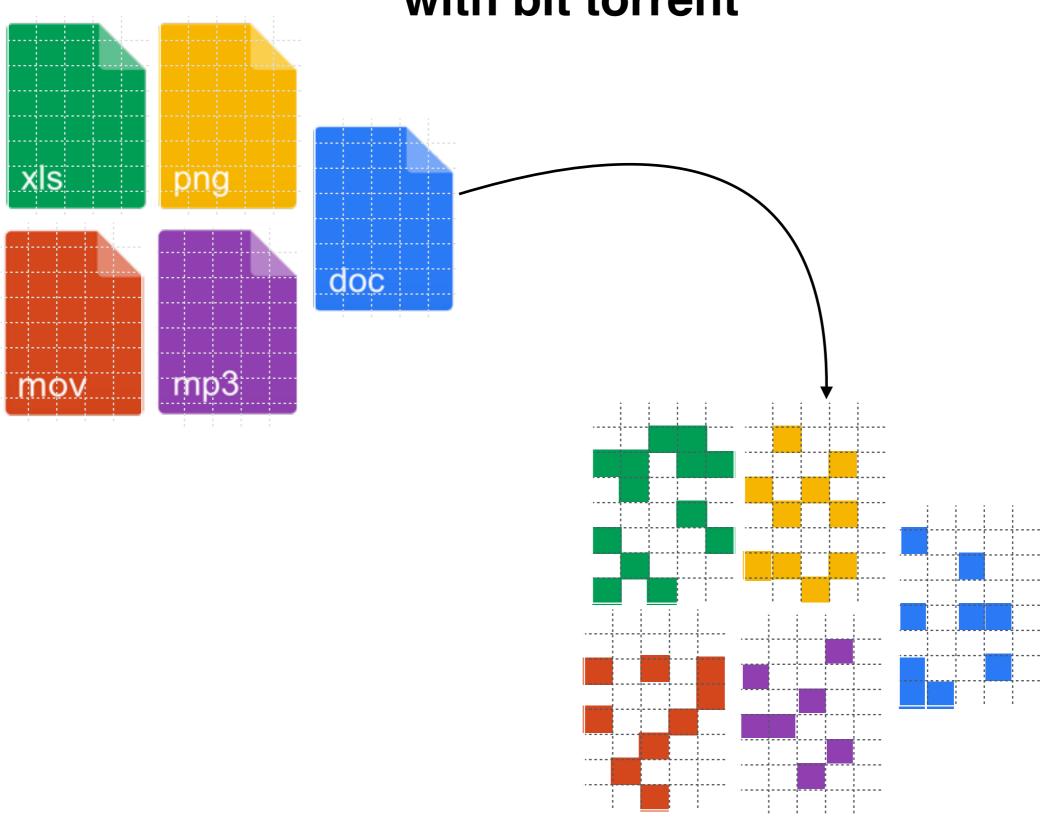

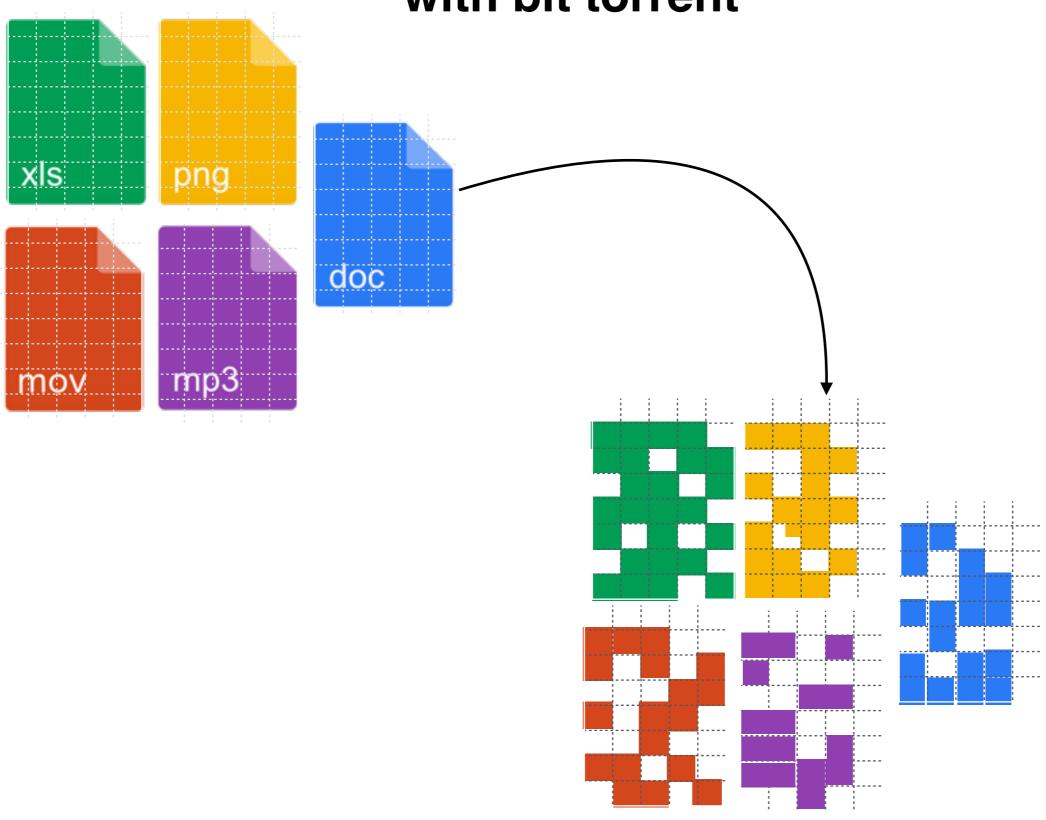

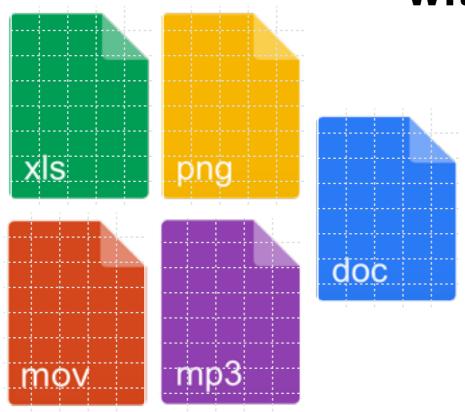

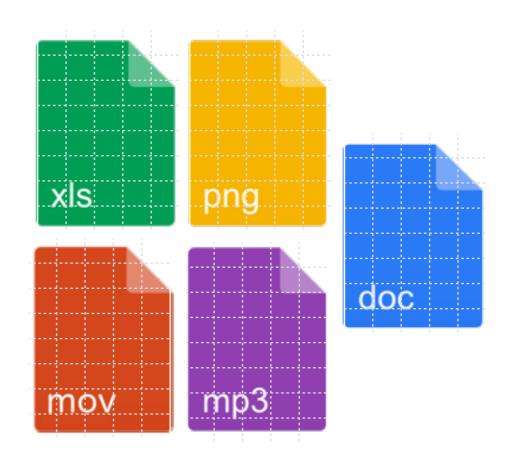

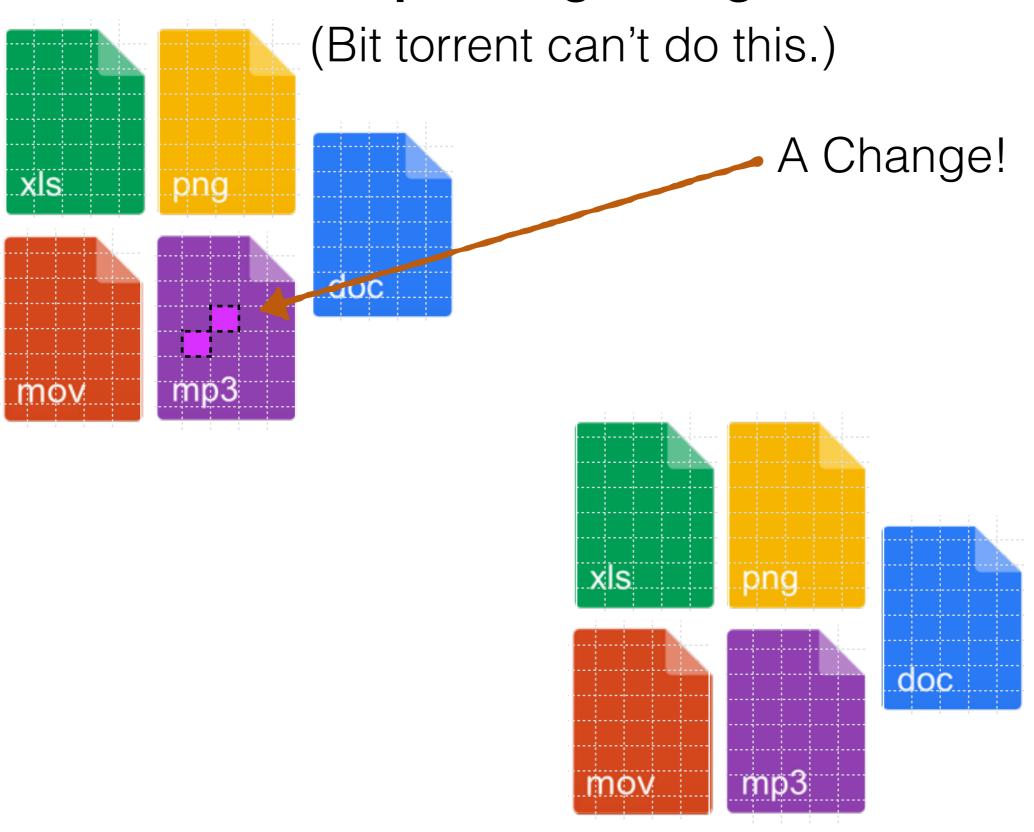

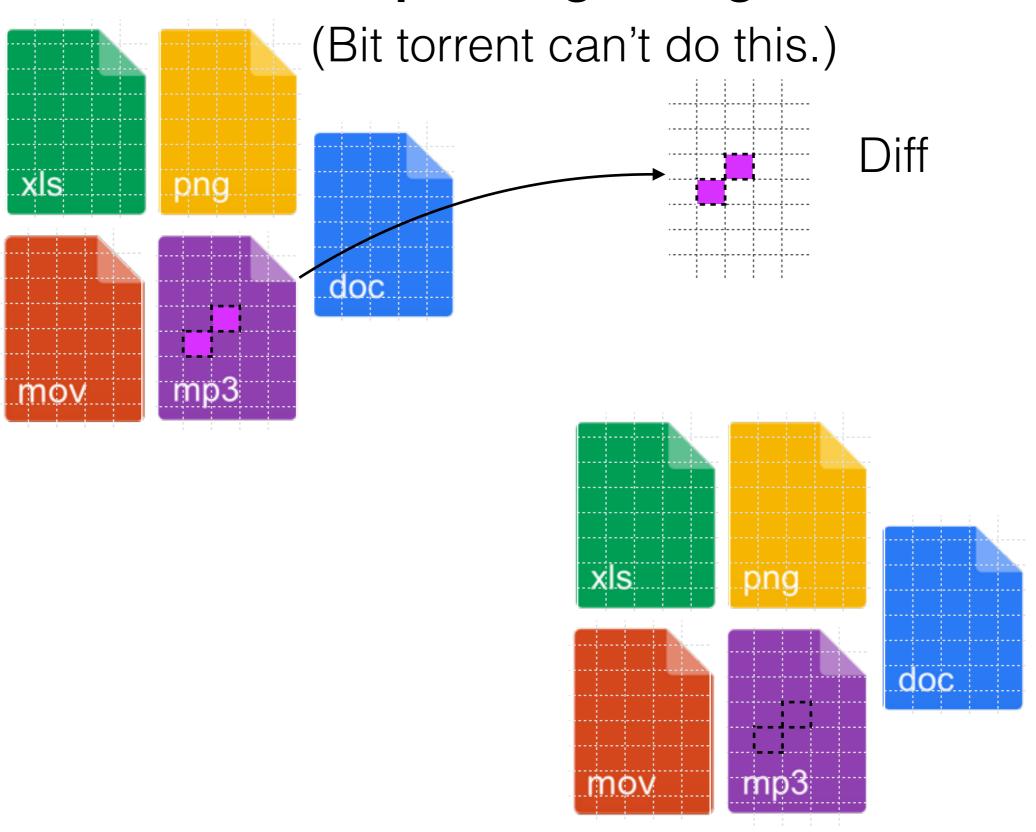

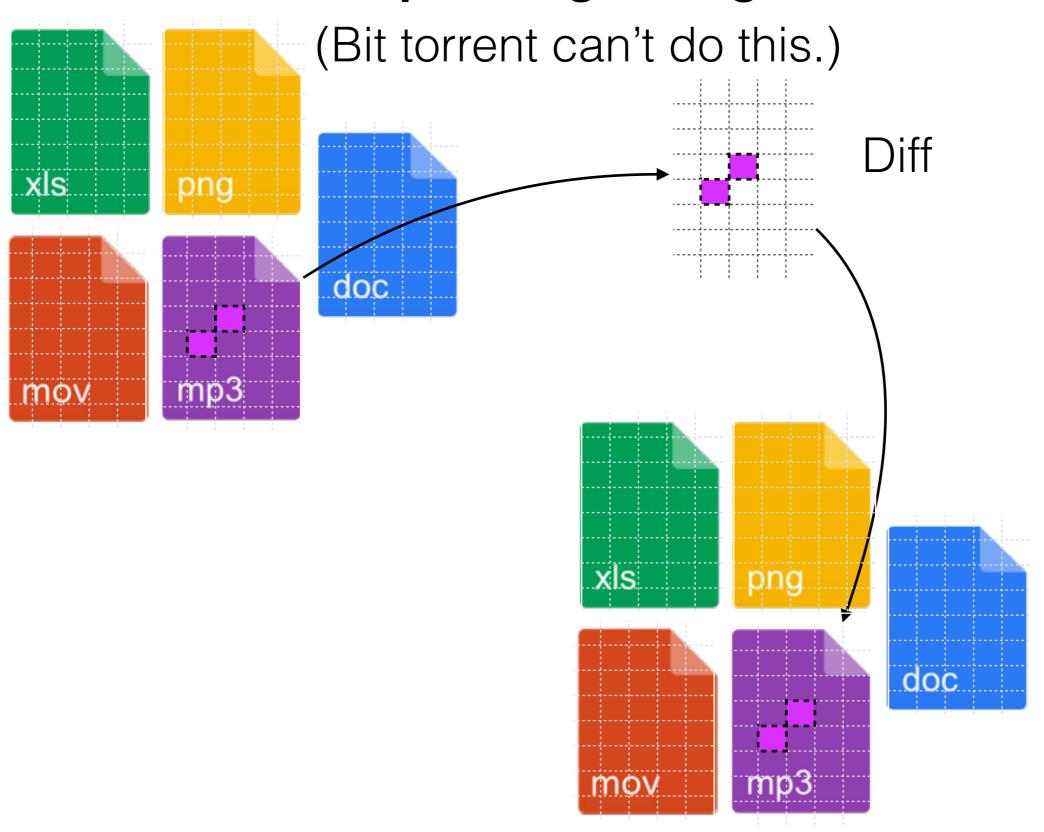

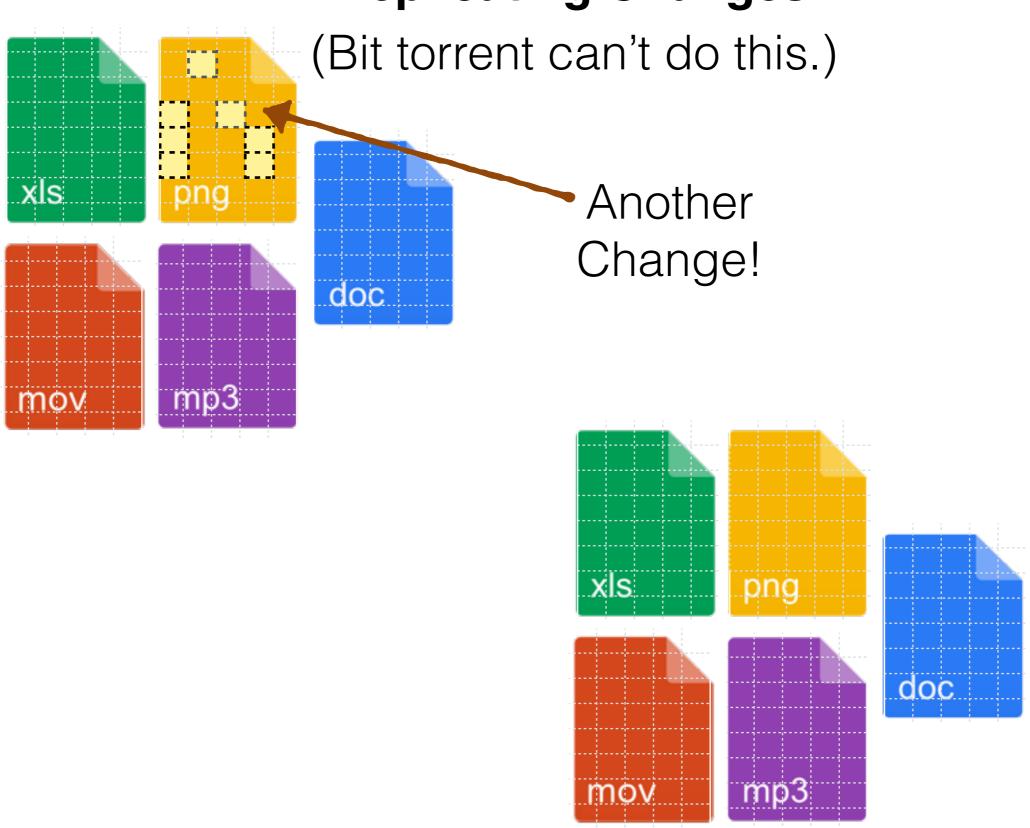

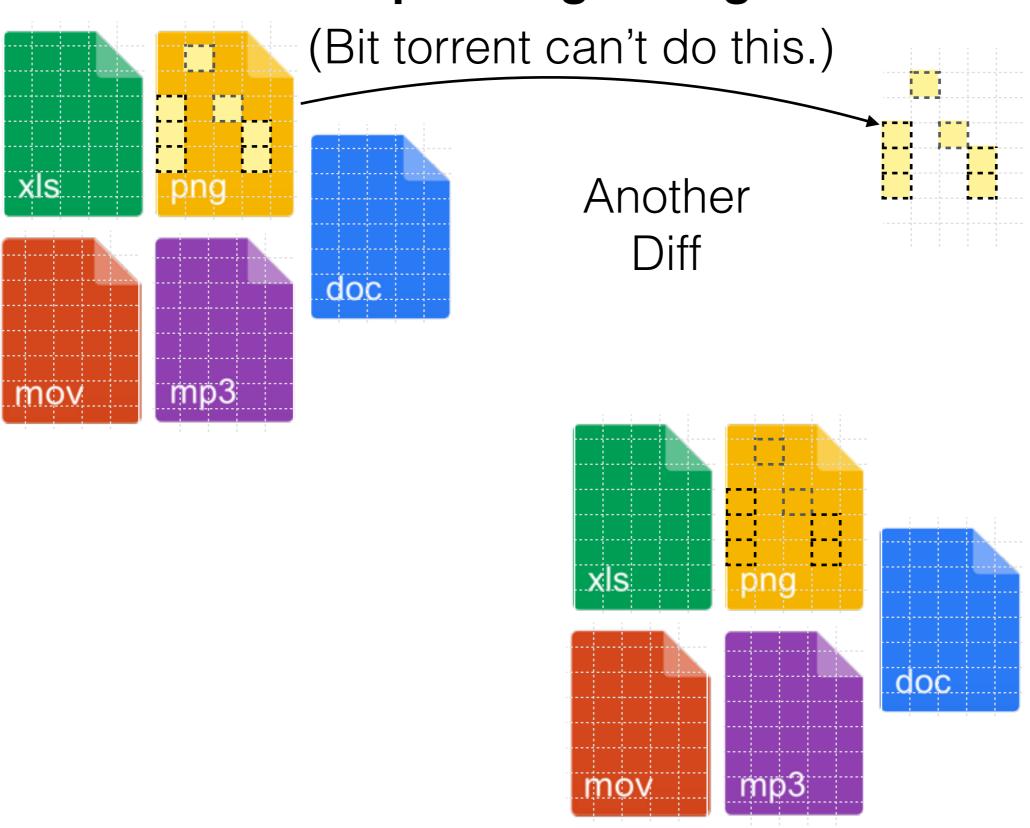

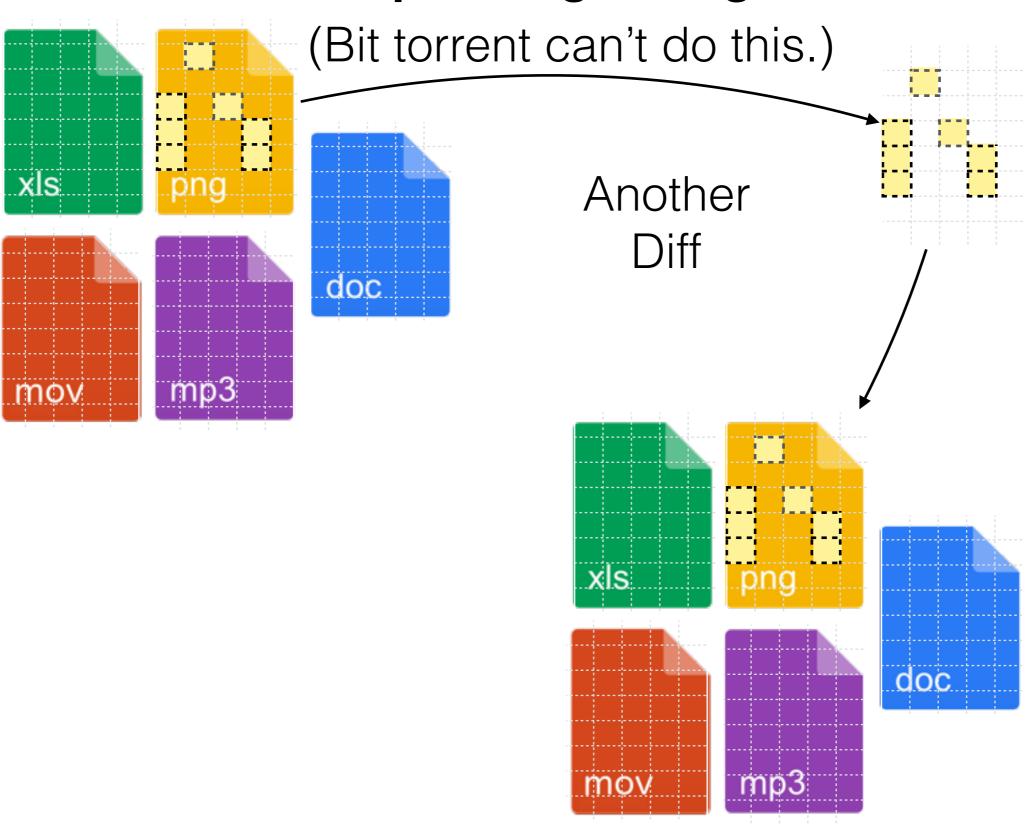

# Representing Files and their Changes

#### **Initial Commit**

#### Commit 2

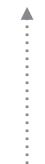

Commit 3

#### content

hash: 780f619bd95...

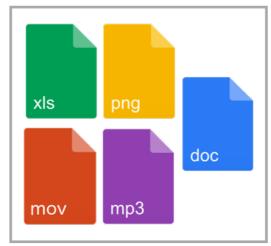

hash: b2da350dcb...

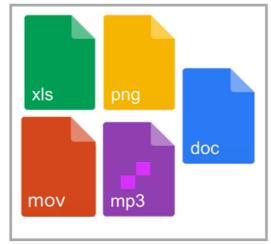

hash: 3ab64dc4cfc...

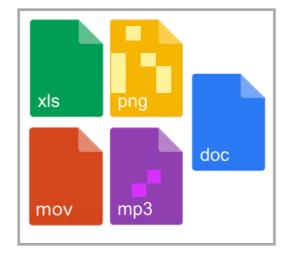

#### diff

which memory blocks changed?

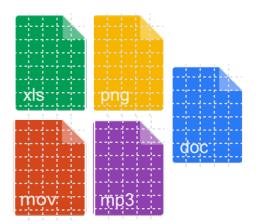

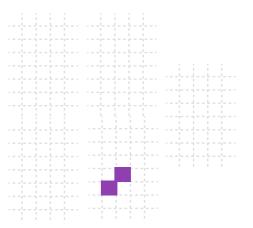

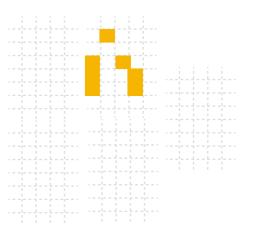

#### Representing Files as Merkle DAGs

Bit torrent represents the content as a Hash Table

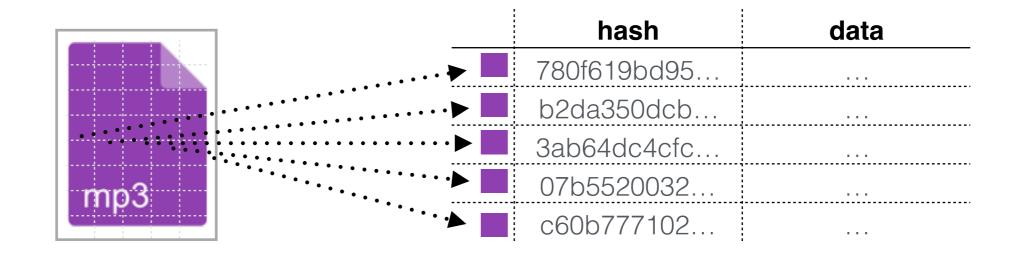

"Unfortunately by dividing a file into fixed size blocks results in all blocks being changed if we to insert a single new byte into the beginning of a file."

- Hyperdrive Specification

#### Representing Files as Merkle DAGs

hyperdrive represents the content as a *Hash Tree* 

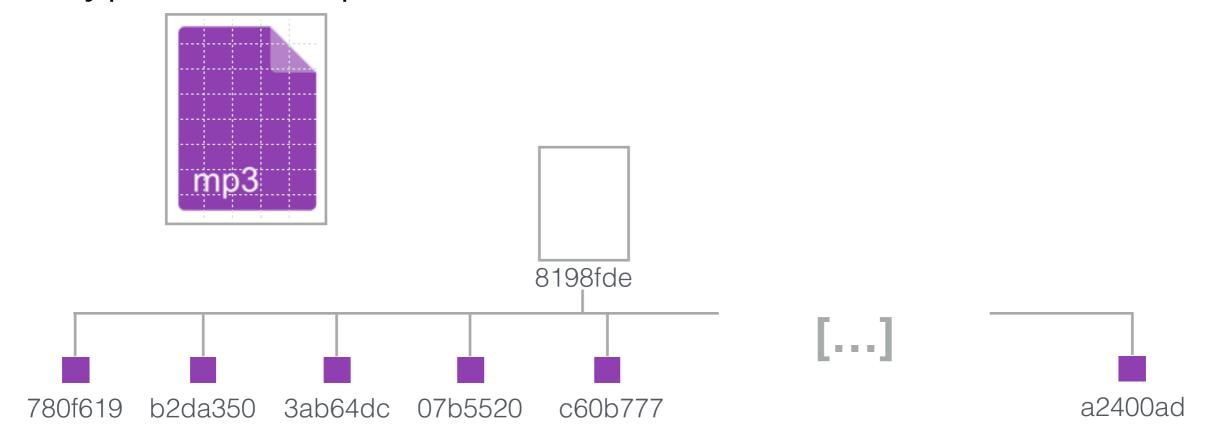

Note: this is a slight simplification of the DAG that hyperdrive builds

#### **Representing Changes to Files**

Changing one block changes everything

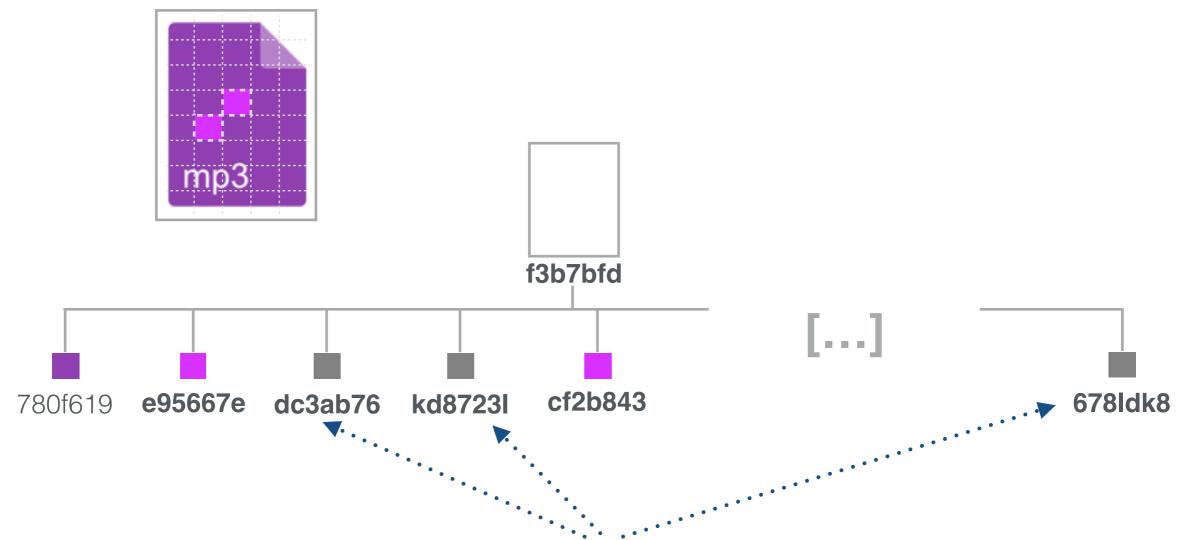

"Unfortunately by dividing a file into fixed size blocks results in all blocks being changed if we to insert a single new byte into the beginning of a file." - Hyperdrive

Specification

#### **Representing Changes to Files**

To fix this, hyperdrive uses Rabin fingerprinting

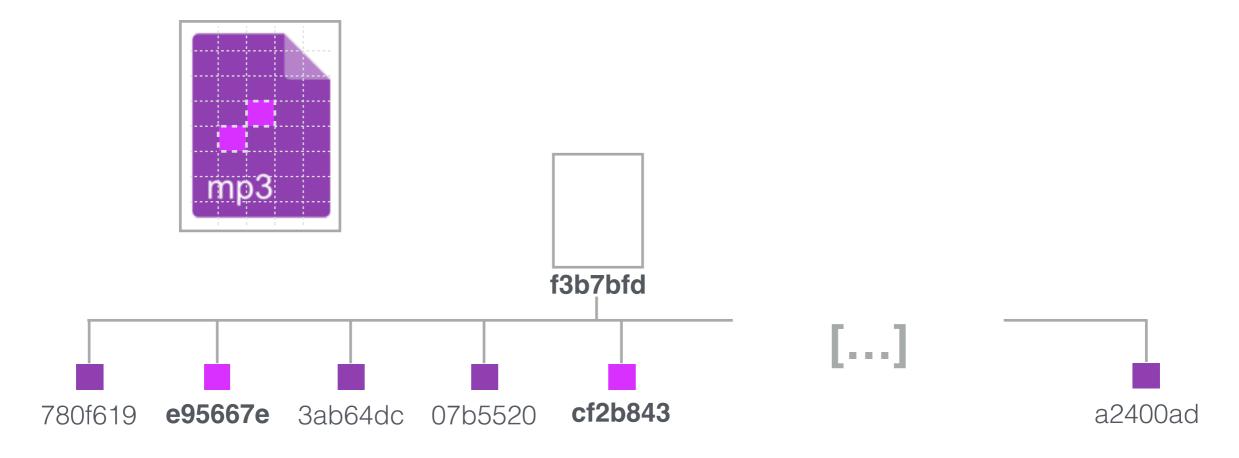

"Rabin fingerprinting is a content-defined chunking strategy that splits a file into varied size blocks based on the file content. [...] Content defined chunking means that **only the neighboring blocks are likely to change** when changing a file." - Hyperdrive Specification

### **Replicating Data**

Parallel: Database Replication

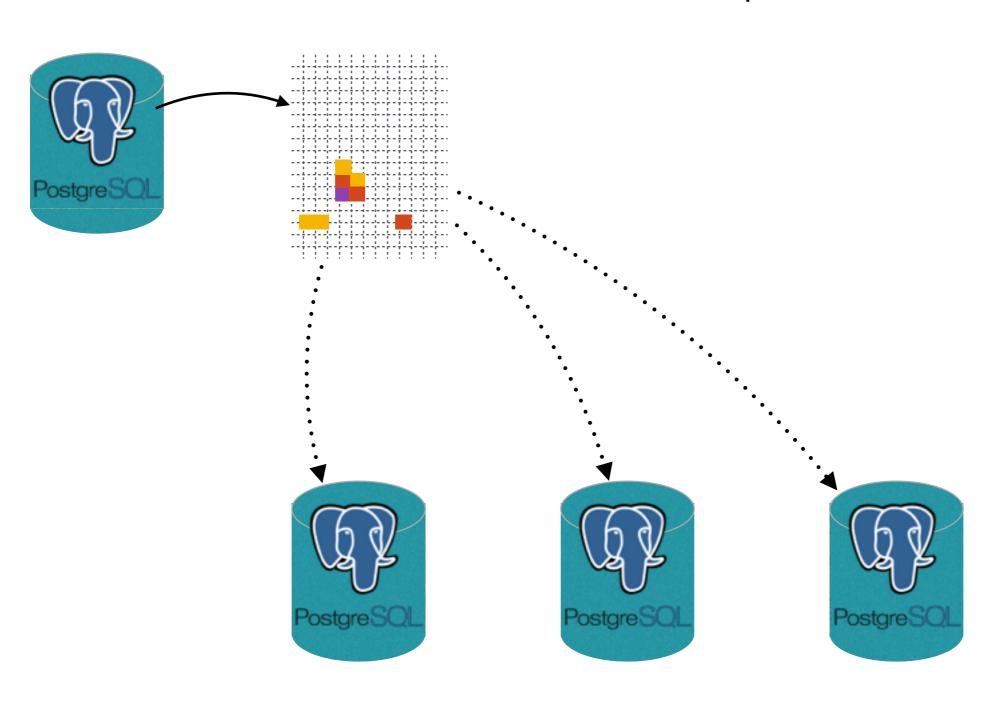

### **Replicating Data**

Database Replication gets Complicated

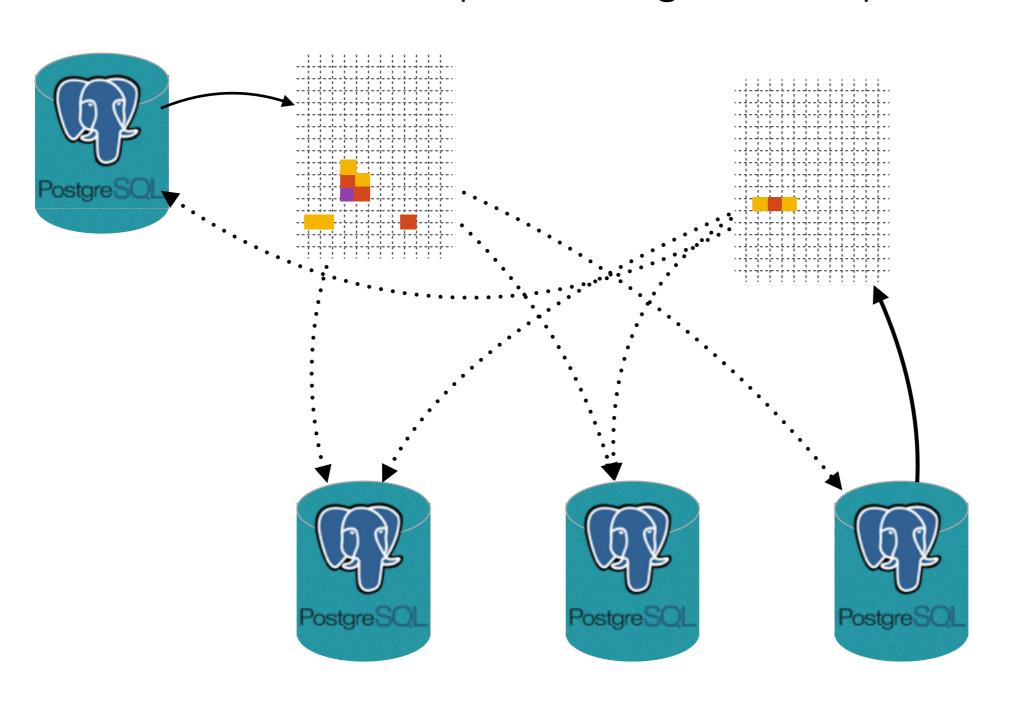

#### **Replicating Data**

Database Replication gets Complicated

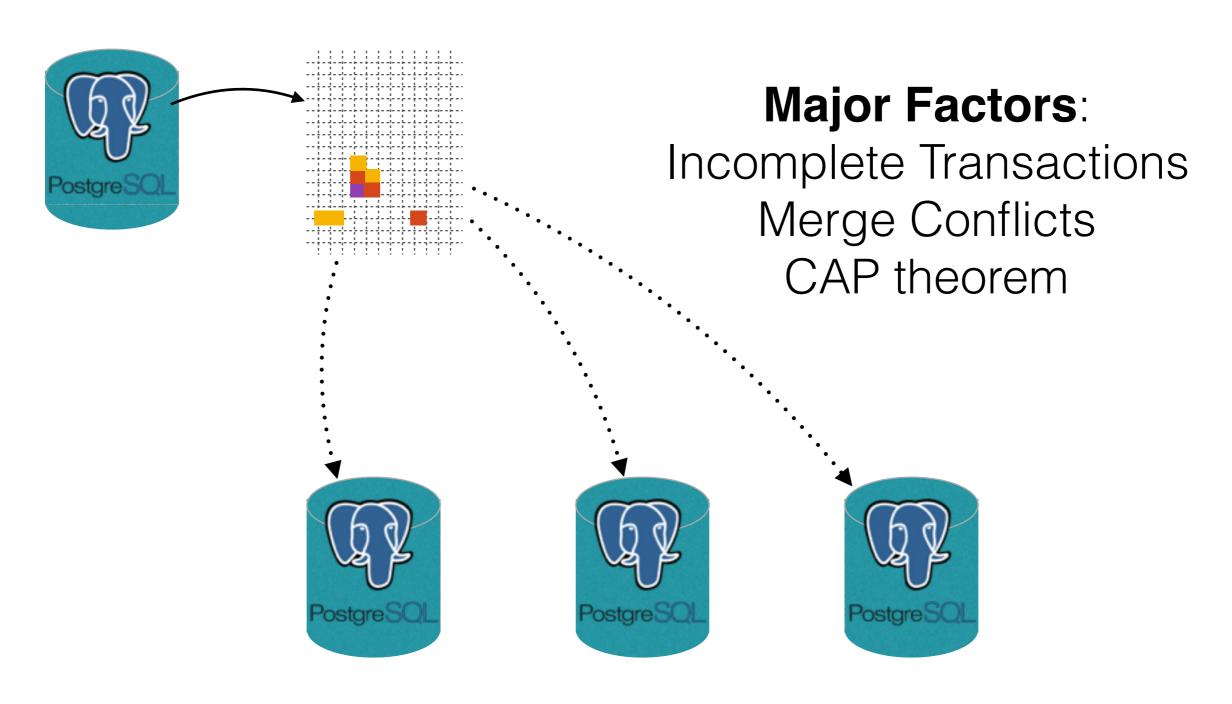

**Initial Commit** 

Commit 2

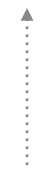

Commit 3

#### content

hash: 780f619bd95...

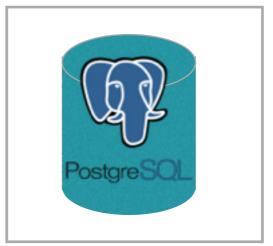

hash: b2da350dcb...

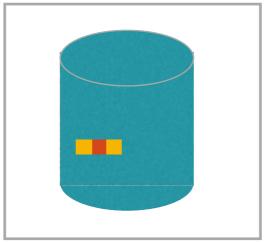

hash: 3ab64dc4cfc...

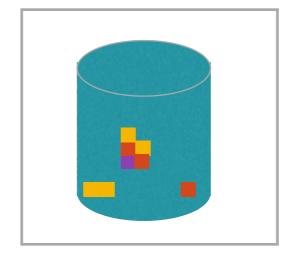

#### diff

which memory blocks changed?

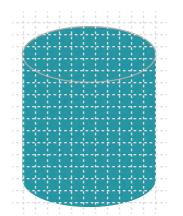

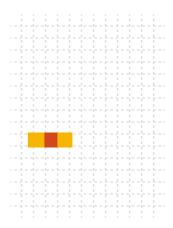

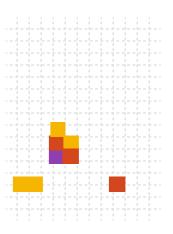

How do you diff 2 change sets?

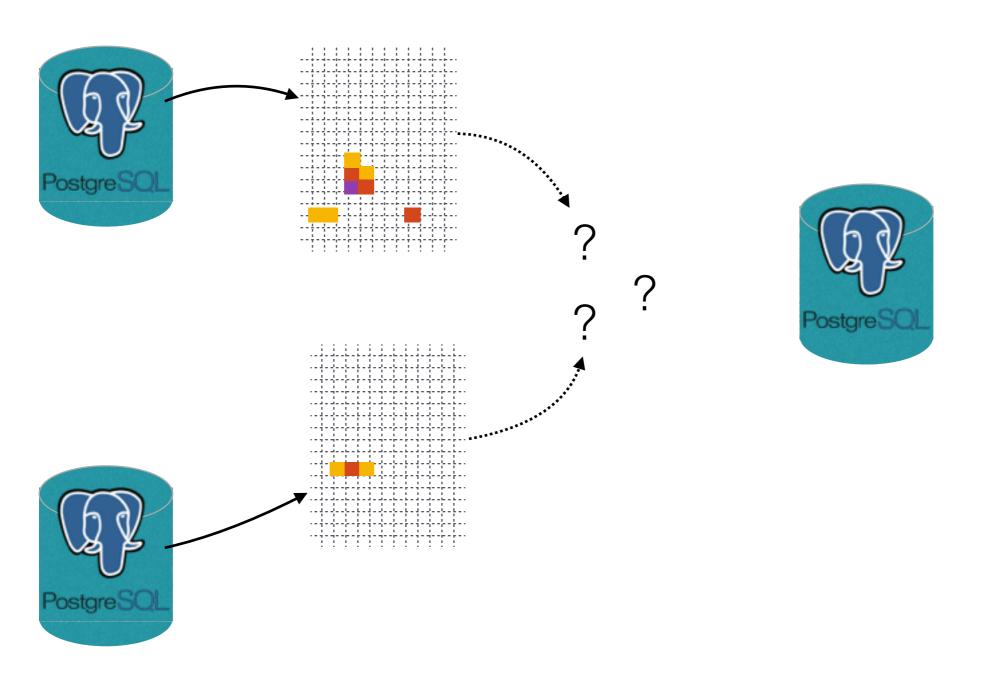

How do you switch between change sets?

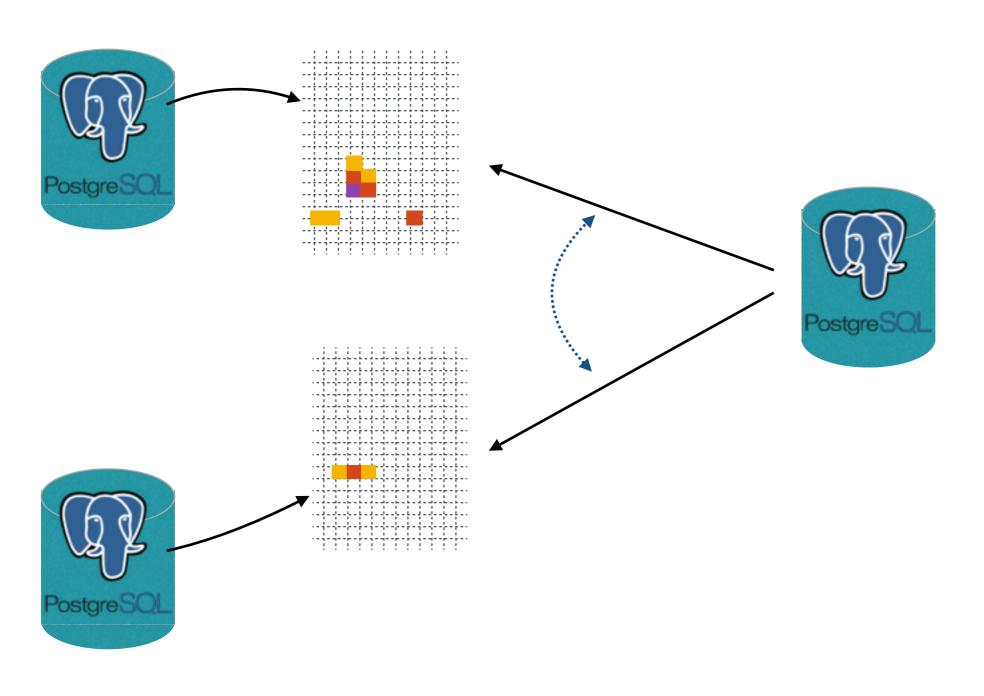

What if you have a secondary index?

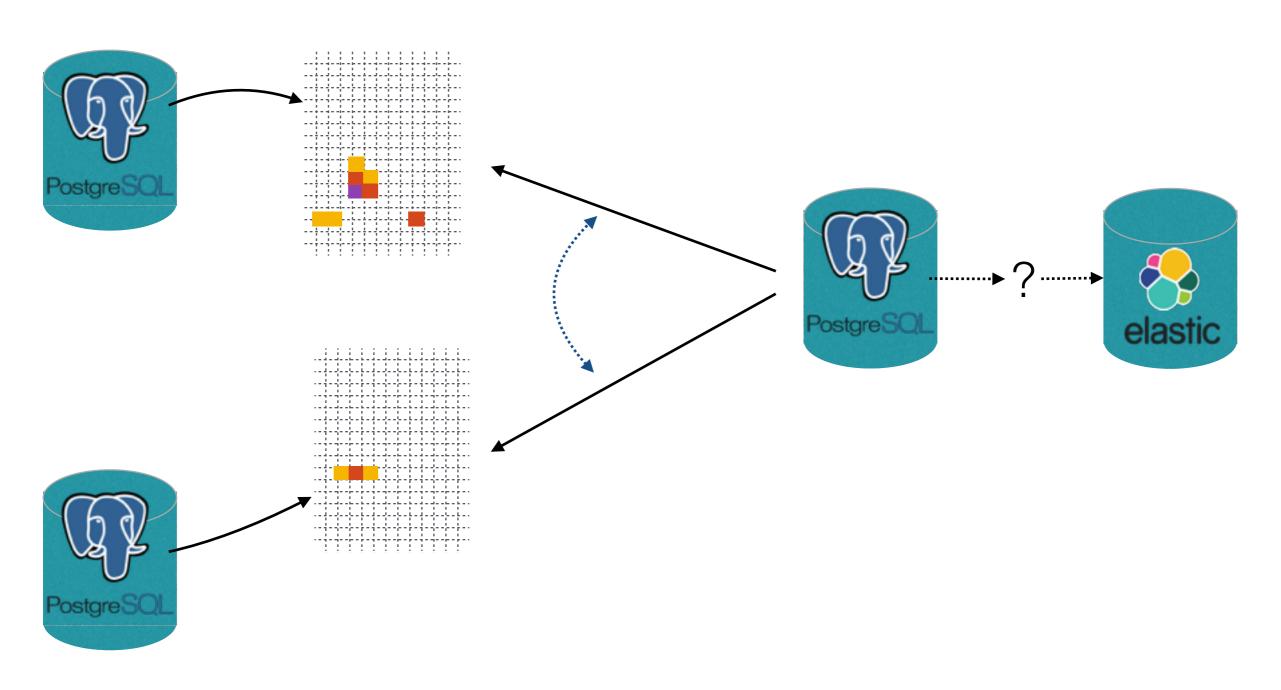

### Keeping a Journal/Log

Track Row Additions, Deletions and Updates

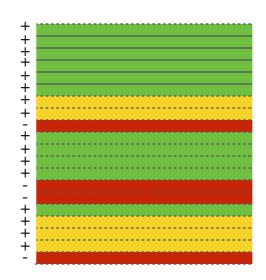

### Appending to a Log content

log

add 7 entries update 2 entries delete 1 entry add 3 entries + add 1 entry delete 2 entries add 1 entry + update 3 entries delete 1 entry

### Log-Structured Databases: SSTables

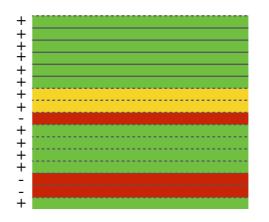

A "Sorted String Table" then is exactly what it sounds like, it is a file which contains a set of arbitrary, sorted key-value pairs inside.

Once the SSTable is on disk, it is **immutable**, hence *updates and deletes can't touch the data*. Instead, a more recent value is simply stored [...] in case of update, and a "tombstone" record is appended for deletes.

- <u>lilya Gregorik</u>

#### Log-Structured Databases: leveldb

leveldb is a log-structured key-value store

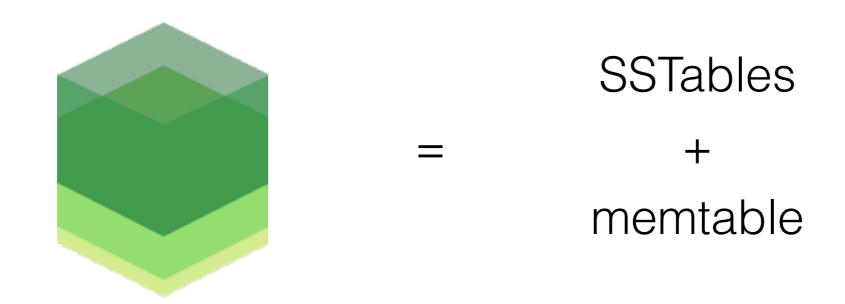

"Take an **SSTable**, add a **MemTable** and apply a set of processing conventions and what you get is a nice database engine for certain type of workloads. In fact, Google's BigTable, Hadoop's HBase, and Cassandra amongst others are all using a variant or a direct copy of this very architecture." - <u>lilya Gregorik</u>

### **Log-Structured Database Replication**

Apache Cassandra uses SSTables to Sync Nodes

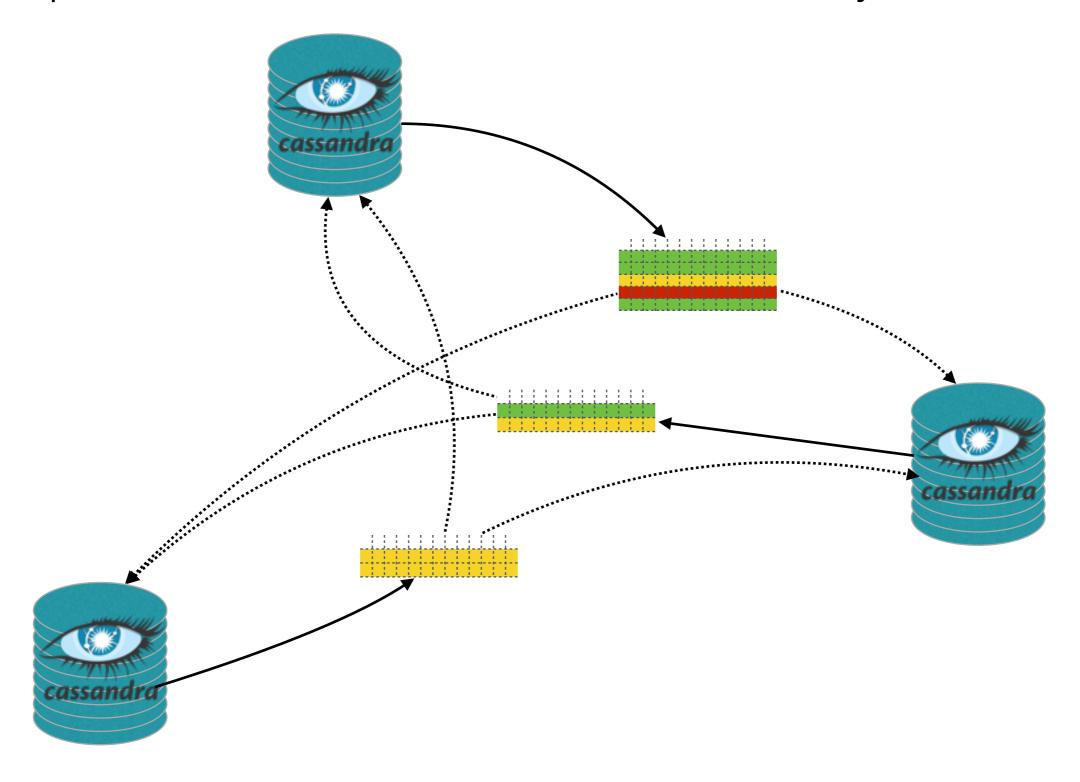

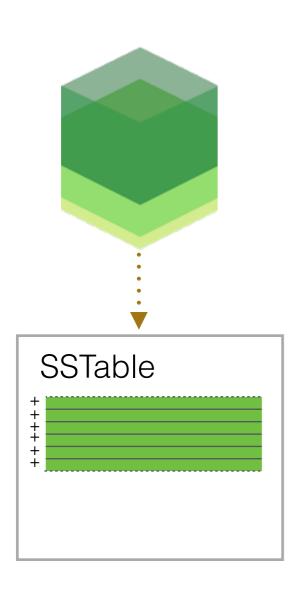

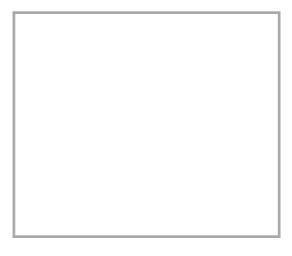

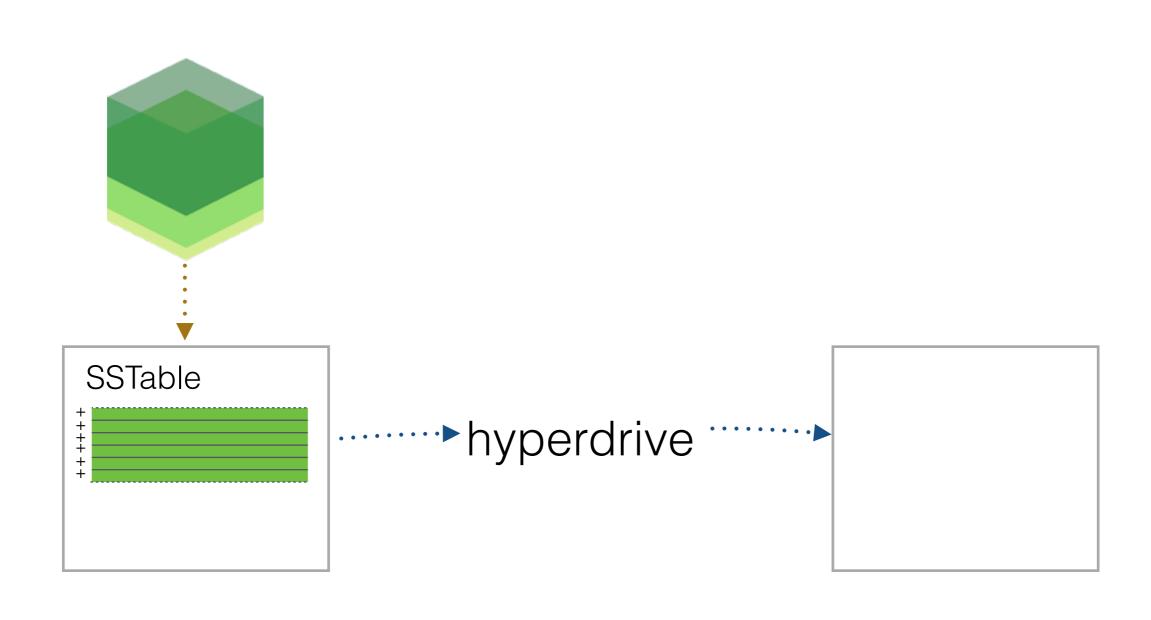

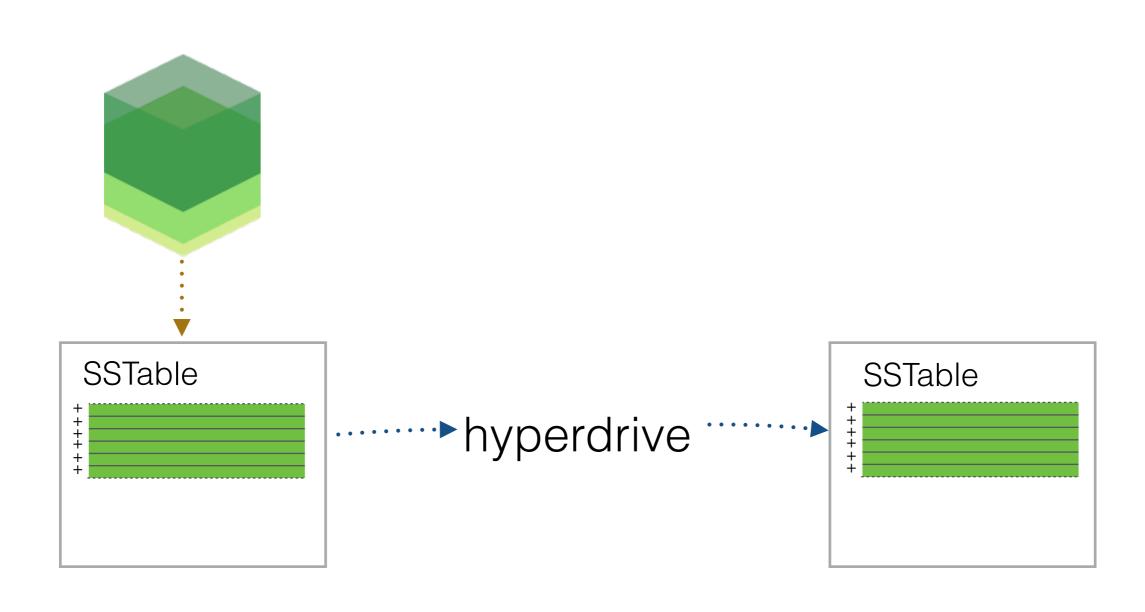

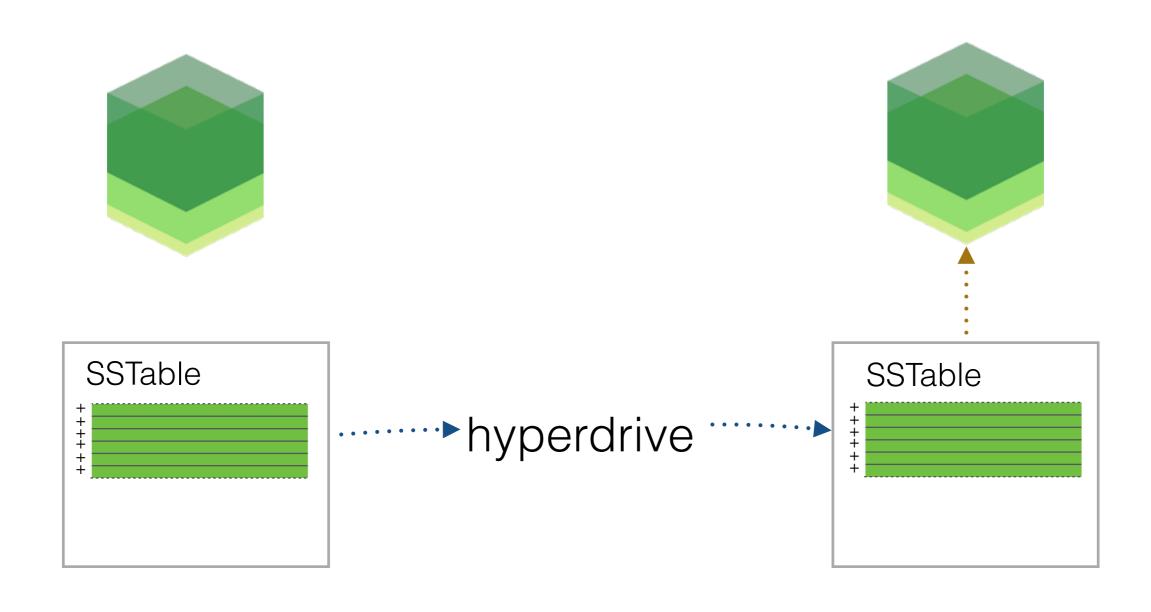

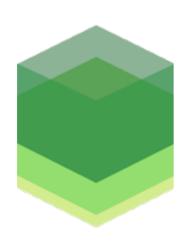

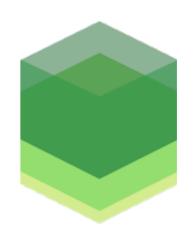

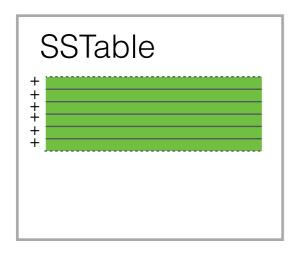

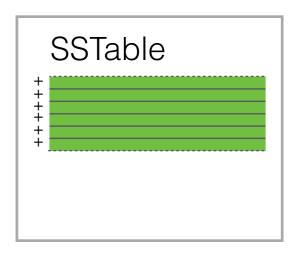

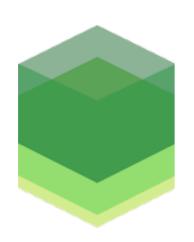

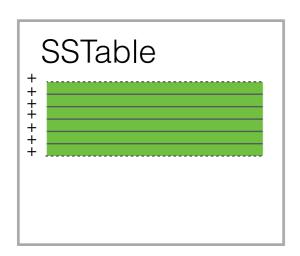

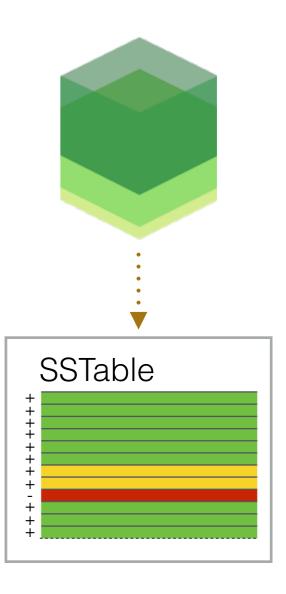

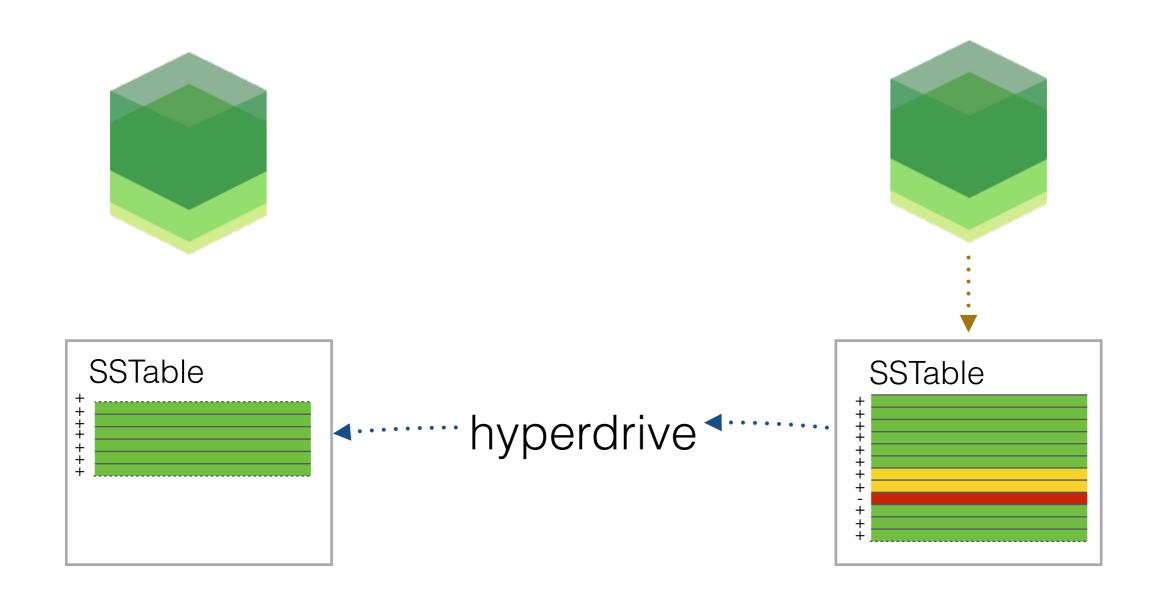

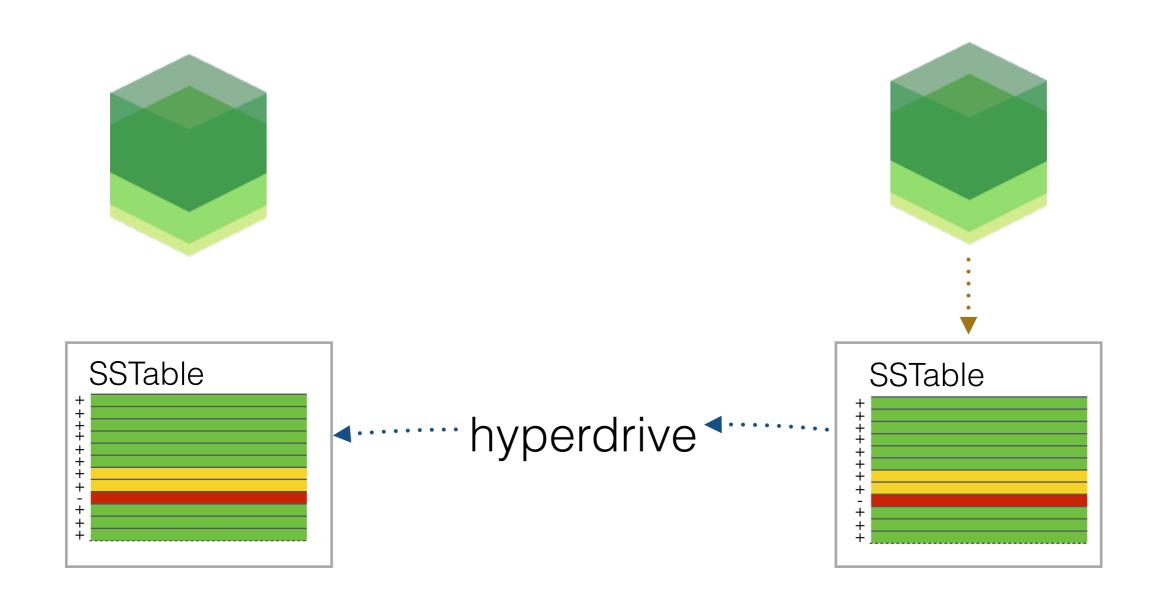

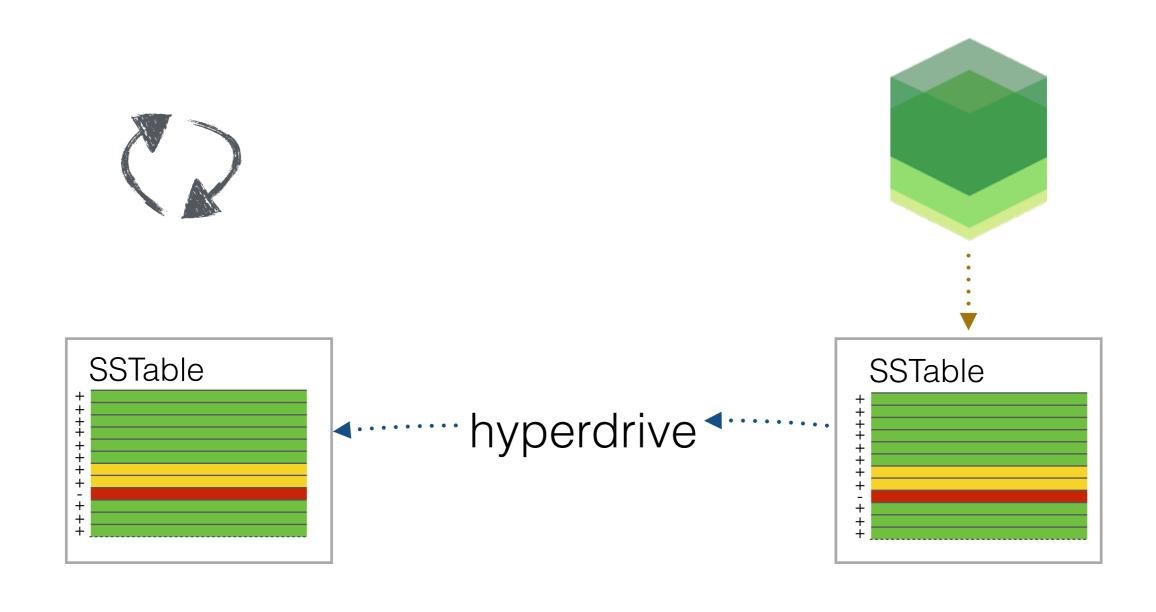

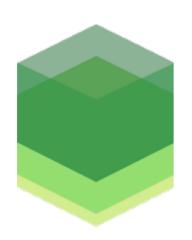

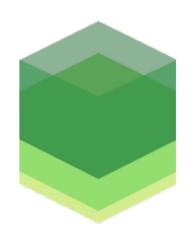

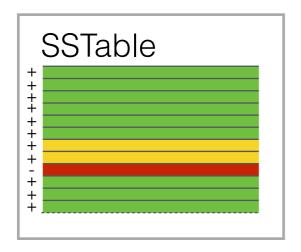

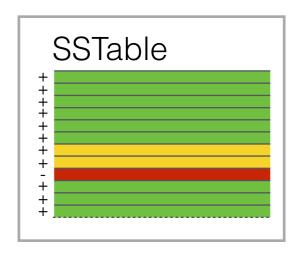